$\ddot{\cdot}$  $\bullet$ 

 , YAML–.  $\bullet$ 

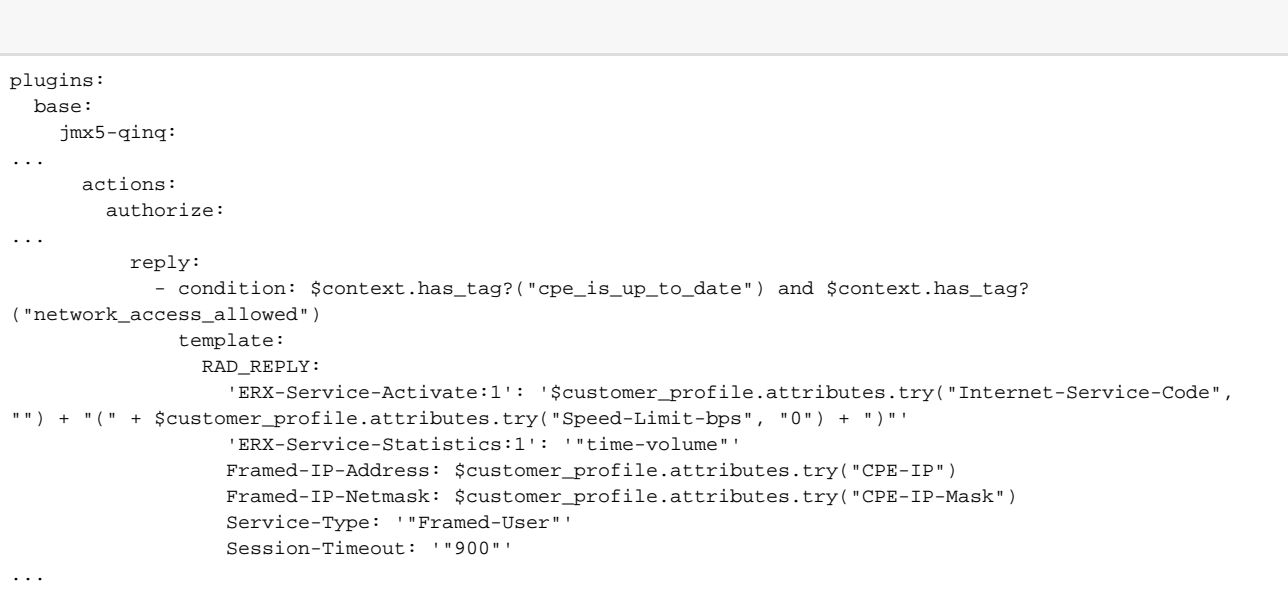

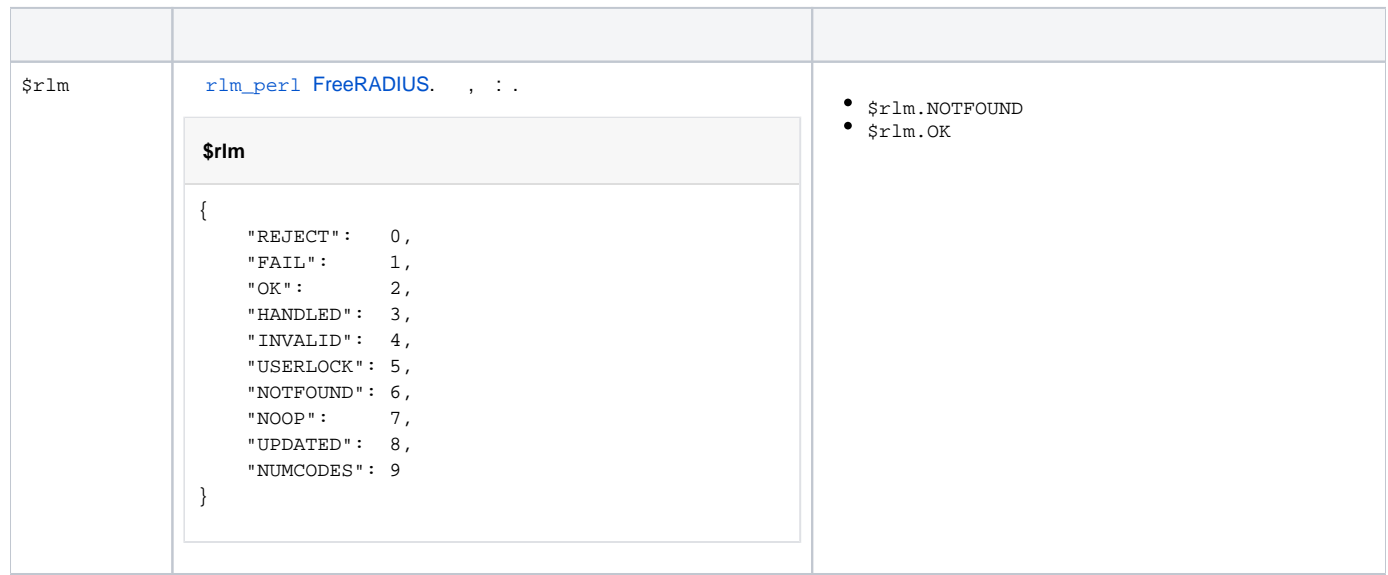

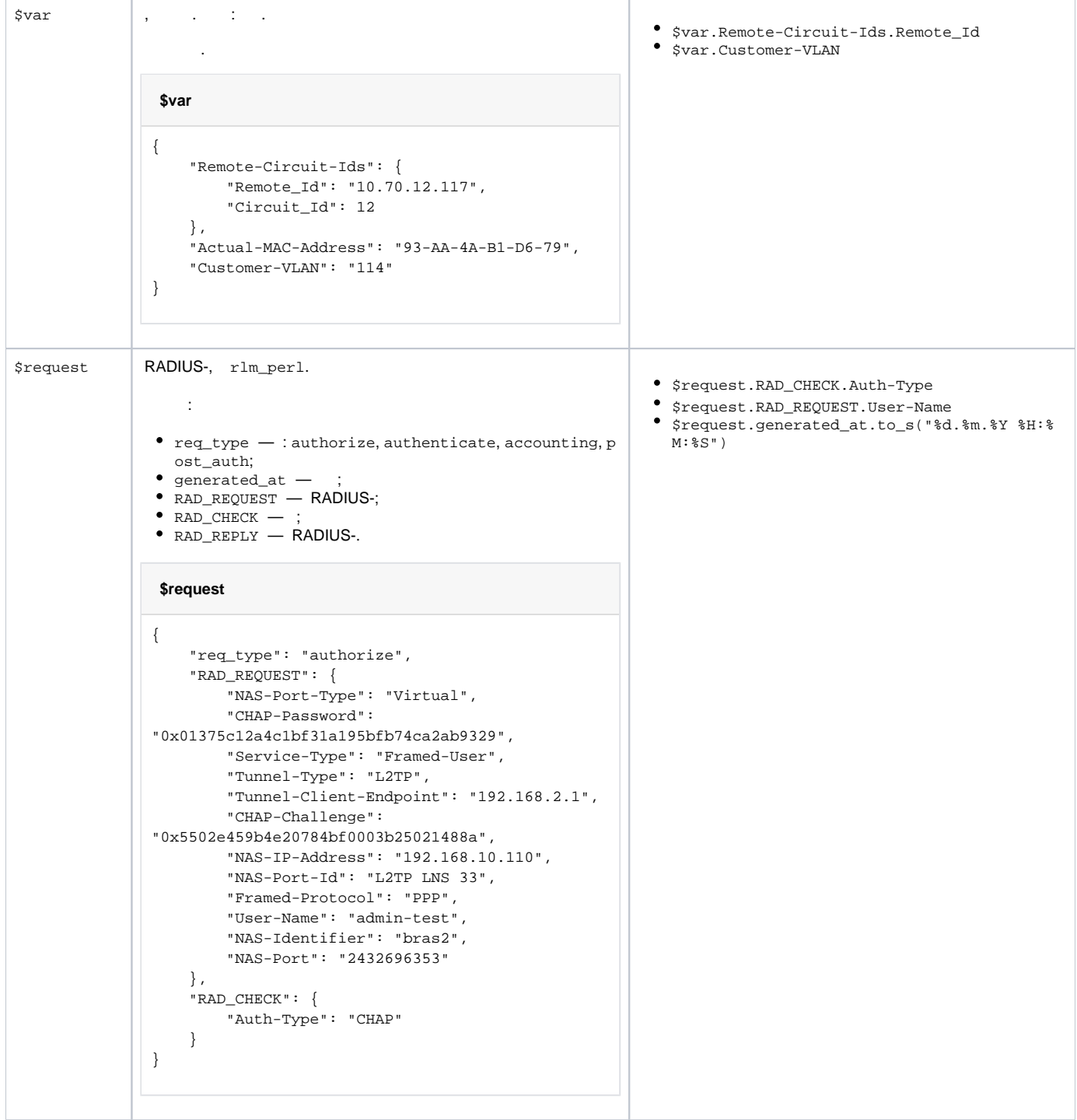

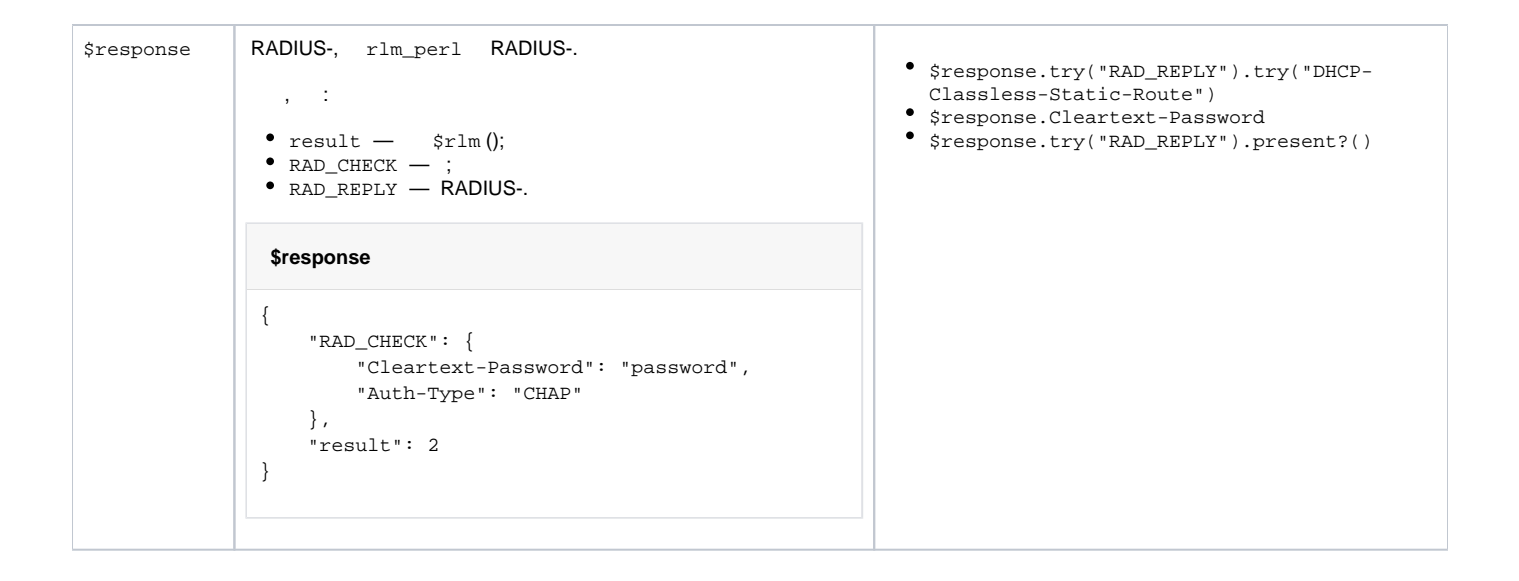

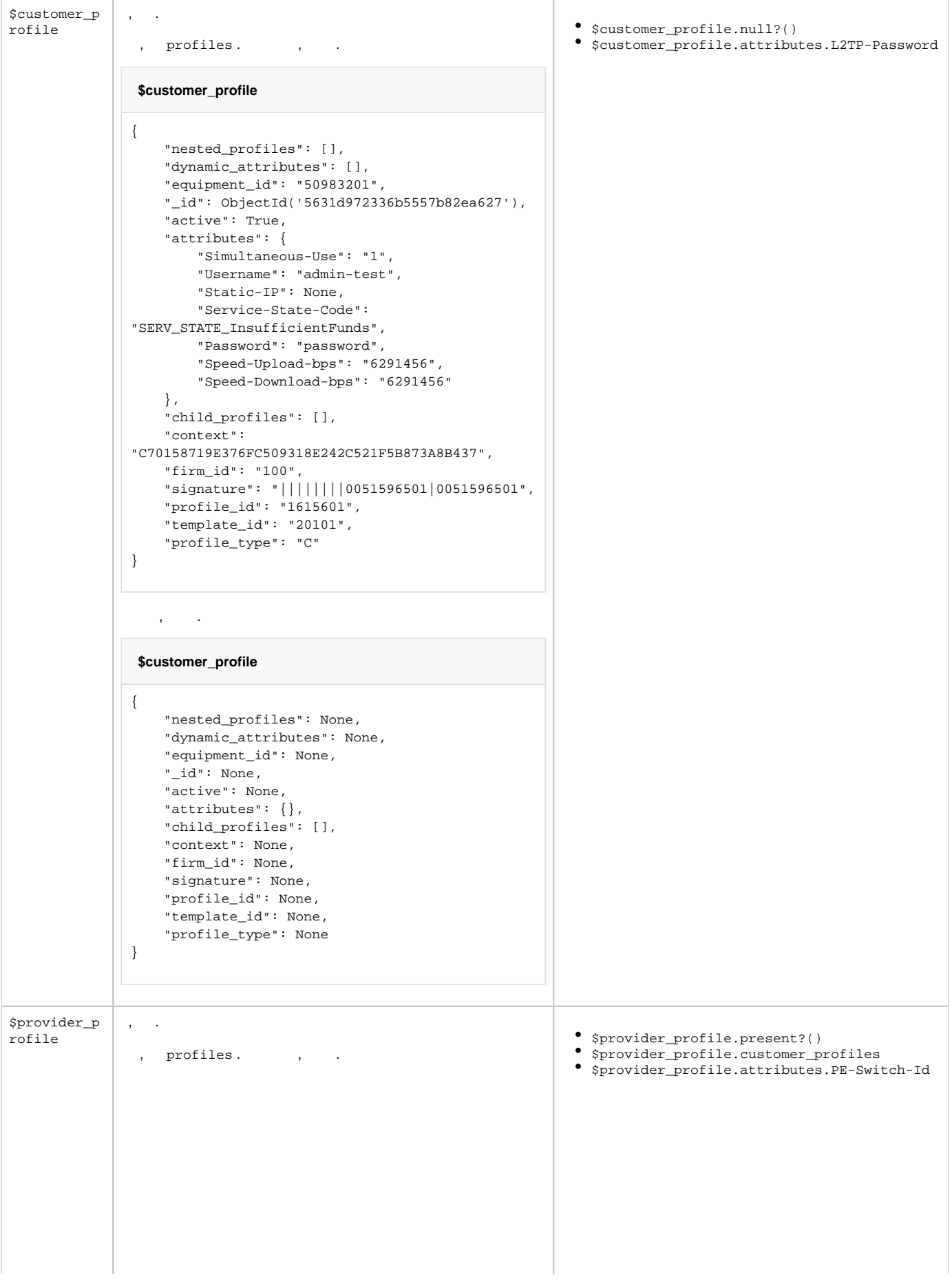

```
 $provider_profile
{
    "dynamic_attributes": [],
    "template_id": "42801",
    "profile_id": "459859701",
    "nested_profiles": [
        {
             "dynamic_attributes": [],
             "template_id": "40501",
             "profile_id": "920732301",
             "bind_type": "network_connection",
             "signature": 
"|||||||1130457991|1130457991",
             "attributes": {
                 "IP-Address": "10.242.119.11",
                 "L2TP-Password": "qwerty",
                 "Simultaneous-Use": "1",
                 "Subnet-Mask": "255.255.255.0",
                 "Gateway-IP": "10.242.119.1",
                 "L2TP-Login": "test-login"
             },
             "active": True,
             "firm_id": "100",
             "equipment_id": "1130577491",
             "profile_type": "C",
             "child_profiles": [],
             "bind_id": "15805201",
             "context": 
"C82B0D4273F886E1720C3812AC82AE961285AC2AD"
       }
    ],
    "context": 
"P3129D3A086862F2BEEA34929D1C3670C31224948",
    "attributes": {
        "Switch-IP": "10.70.12.117",
        "Switch-Port-Code": "12"
    },
    "active": True,
     "_id": ObjectId('55f9662d72099a106d77893f'),
    "firm_id": "100",
     "equipment_id": "392626801",
     "profile_type": "P",
     "child_profiles": [],
     "signature": "||"
}
```
, .

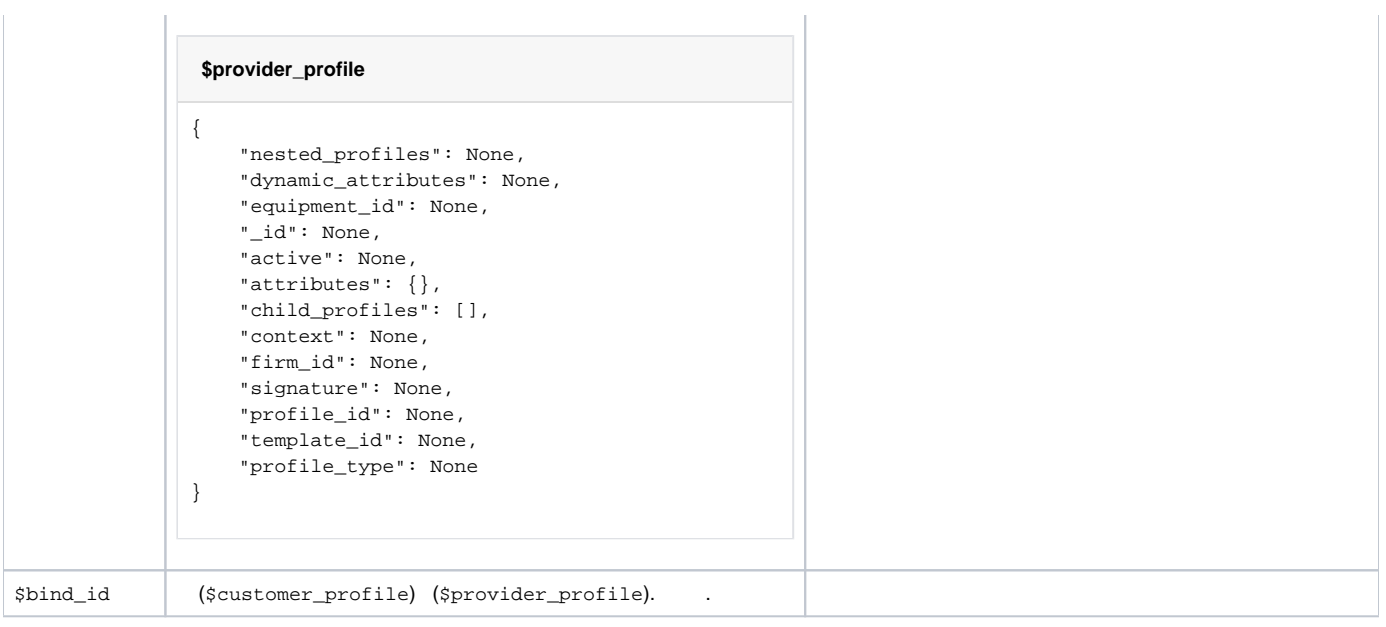

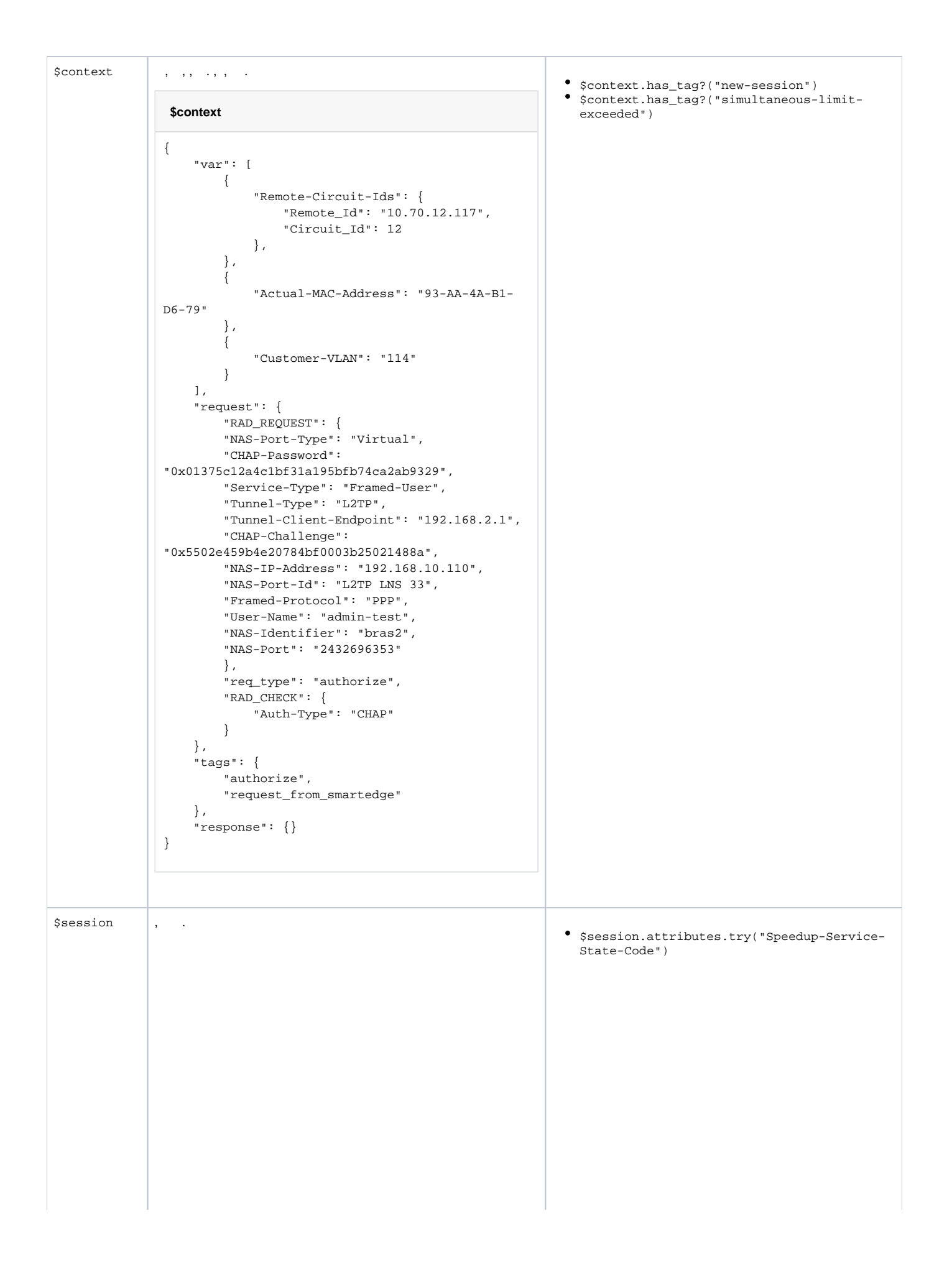

```
 $session
  {
     "bind_id": None,
     "load_to_hydra": True,
     "services": [
        {
             "service_id": 50546901,
             "value": 0,
             "unit": "bytes"
         },
         {
             "service_id": 50547101,
             "value": 0,
             "unit": "bytes"
         }
     ],
     "services_loaded": False,
    "last load at": None,
     "start_at": datetime.datetime(2015, 11, 4, 
8, 28, 20, 801000),
     "last_event_timestamp": datetime.datetime
(2015, 11, 4, 8, 28, 21),
    "provider_profile_id": None,
     "_id": ObjectId('56399774336b5557aa2ea629'),
    "duration_sec": 0,
     "plugin_instance_name": "l2tp-login",
     "customer_equipment_id": "50983201",
     "session_id": "FF10FFFF58000021-56399774",
     "customer_template_id": "20101",
     "state": "Started",
     "session_unique_id": 
"9c2f51c907674a2f0d63bf4717a5f6d7",
    "customer_context": 
"C70158719E376FC509318E242C521F5B873A8B437",
     "termination_cause": None,
     "plugin_name": "base",
     "finish_at": None,
    "provider_equipment_id": None,
     "customer_child_profiles": [],
     "provider_context": None,
     "archived_at": None,
     "active": True,
     "attributes": {
         "Speedup-Service-State-Code": None,
         "Acct-Interim-Interval": "600",
         "User-Name": "admin-test",
         "NAS-Port": "2432696353",
         "NAS-Identifier": "bras2",
         "NAS-Port-Id": "L2TP LNS 33",
         "Qos-Policing-Profile-Name": "5120-in",
         "Filter-Id": [
             "in:acl_default_subscriber_in",
             "out:acl_default_subscriber_out"
         ],
         "Framed-IP-Address": "10.242.119.11",
         "NAS-IP-Address": "192.168.10.110",
         "Qos-Metering-Profile-Name": "5120-out"
     },
     "provider_signature": None,
     "customer_signature": 
"||||||||0051596501|0051596501",
     "session_loaded": False,
     "service_profile_id": "1615601",
     "firm_id": "100",
     "customer_profile_id": "1615601",
     "provider_template_id": None
}
```
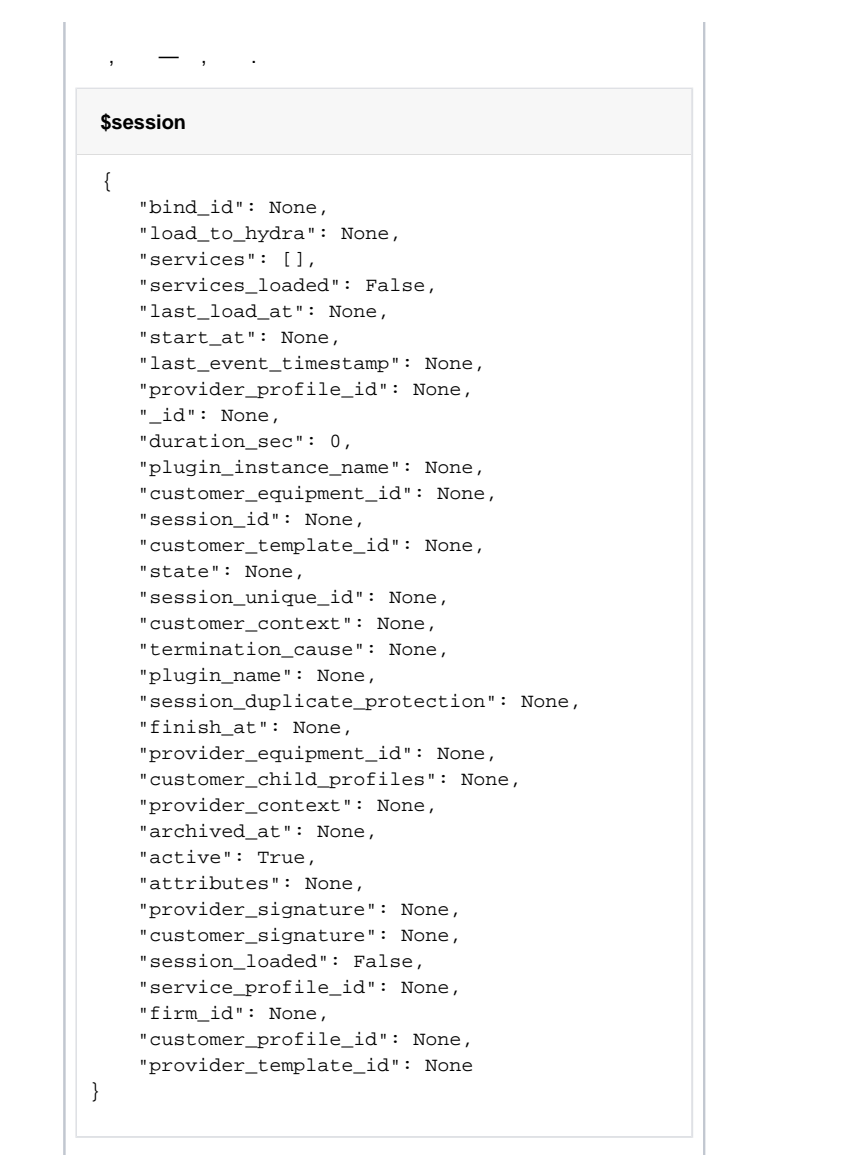

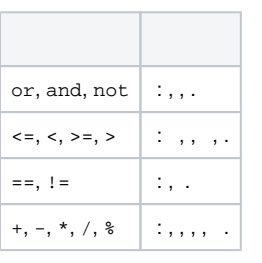

, . , .

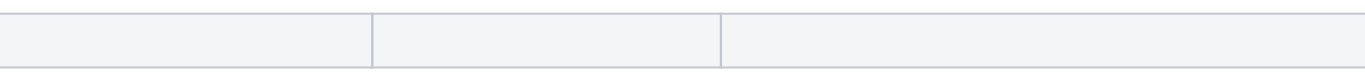

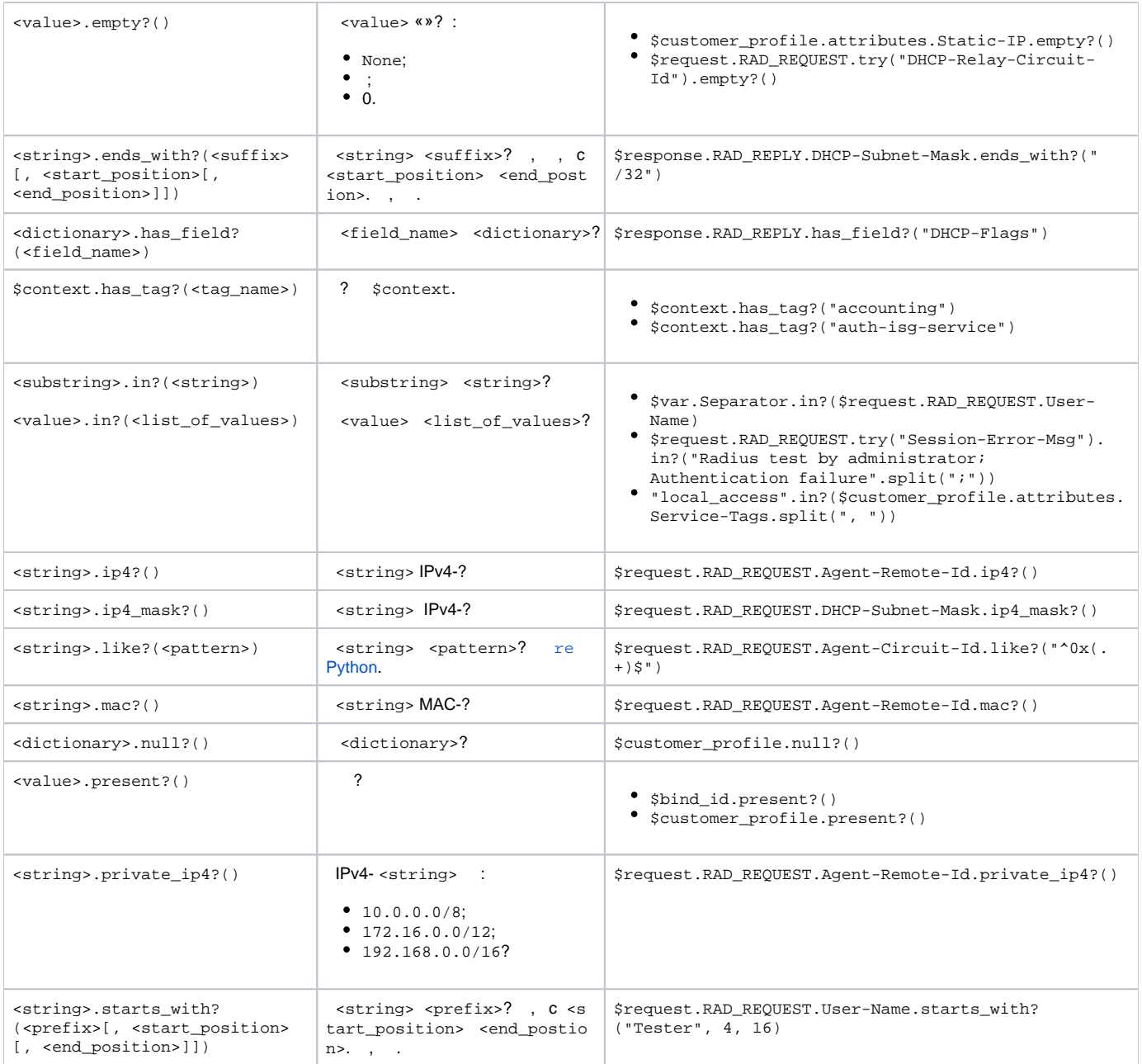

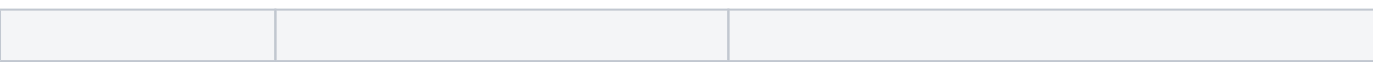

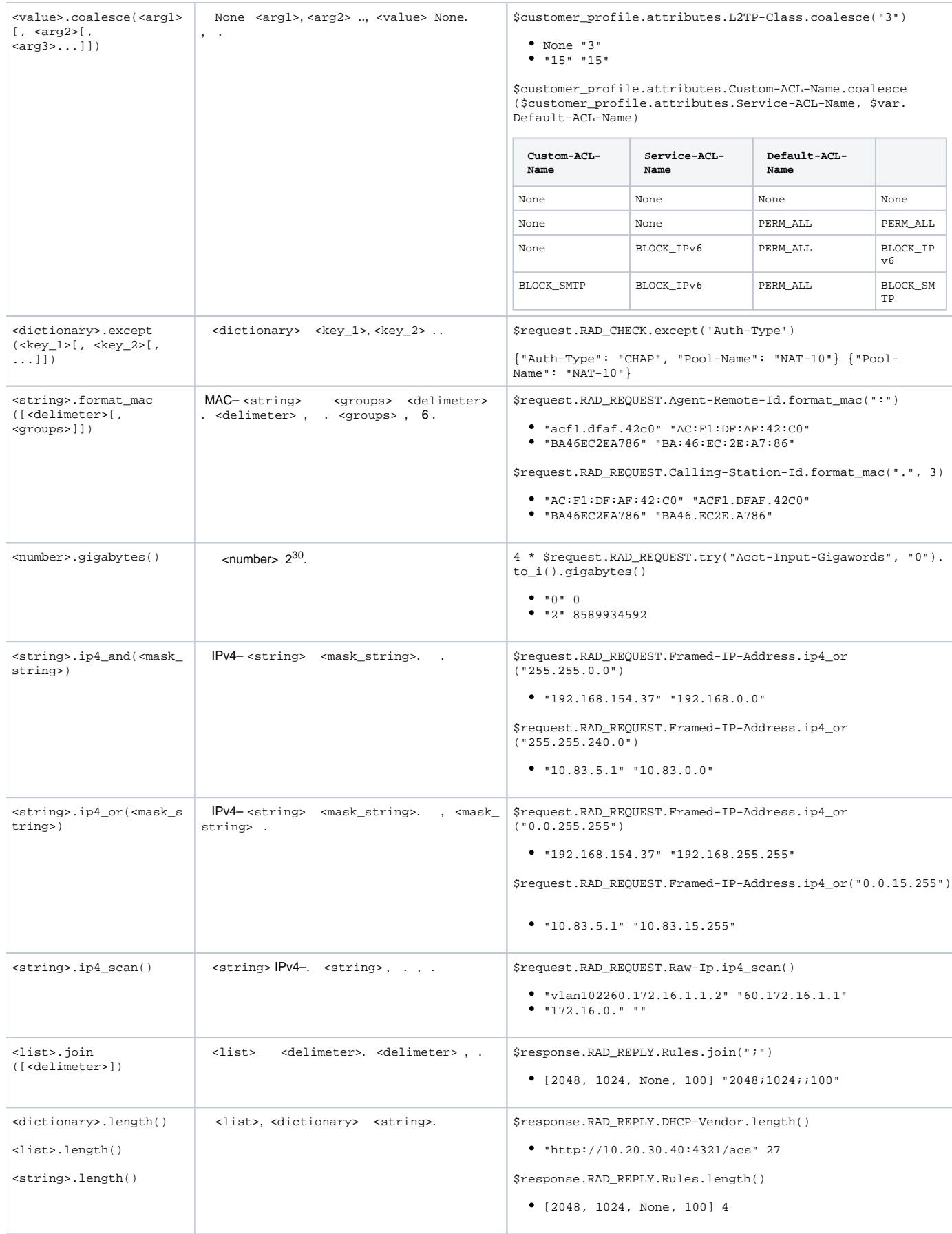

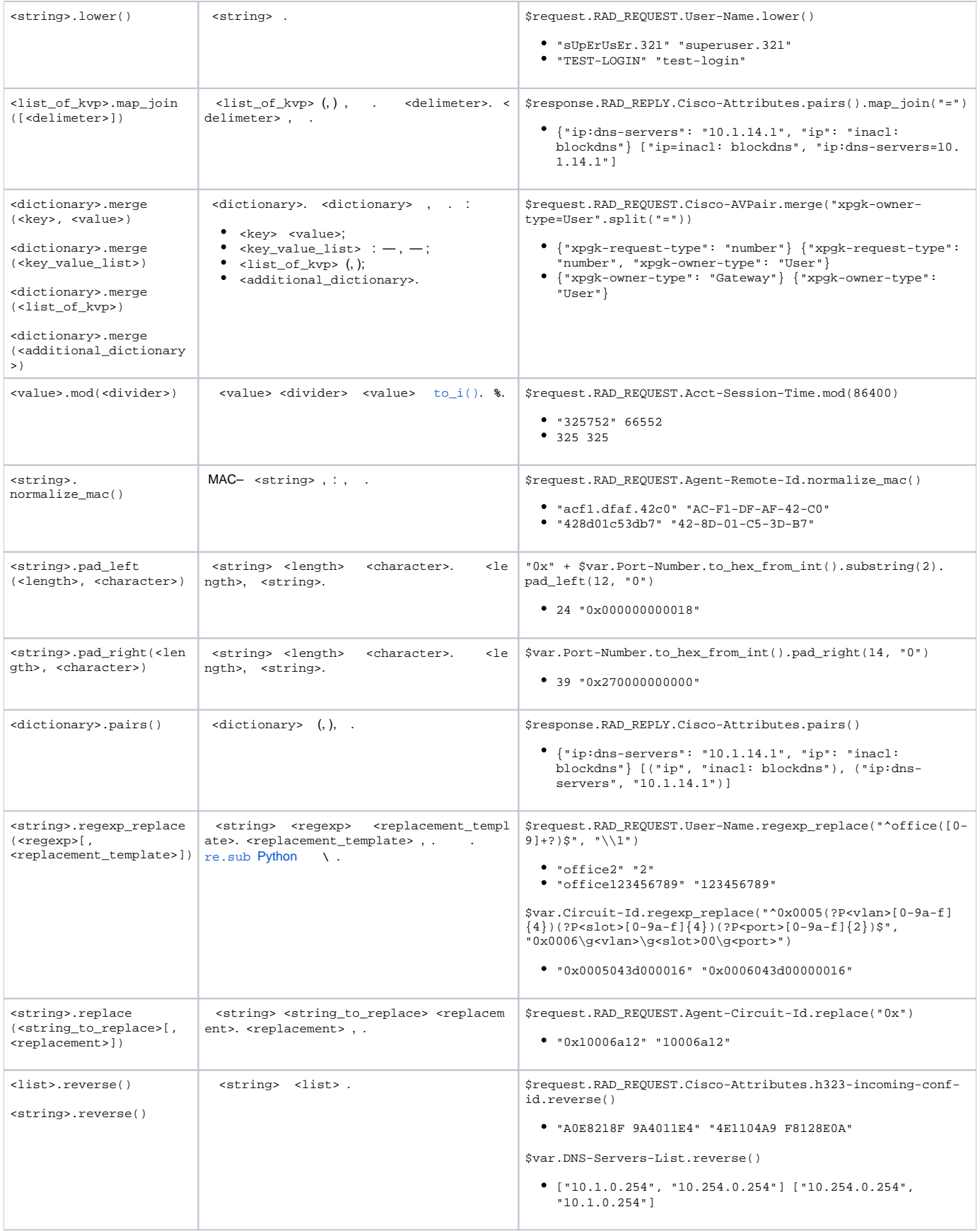

<span id="page-12-0"></span>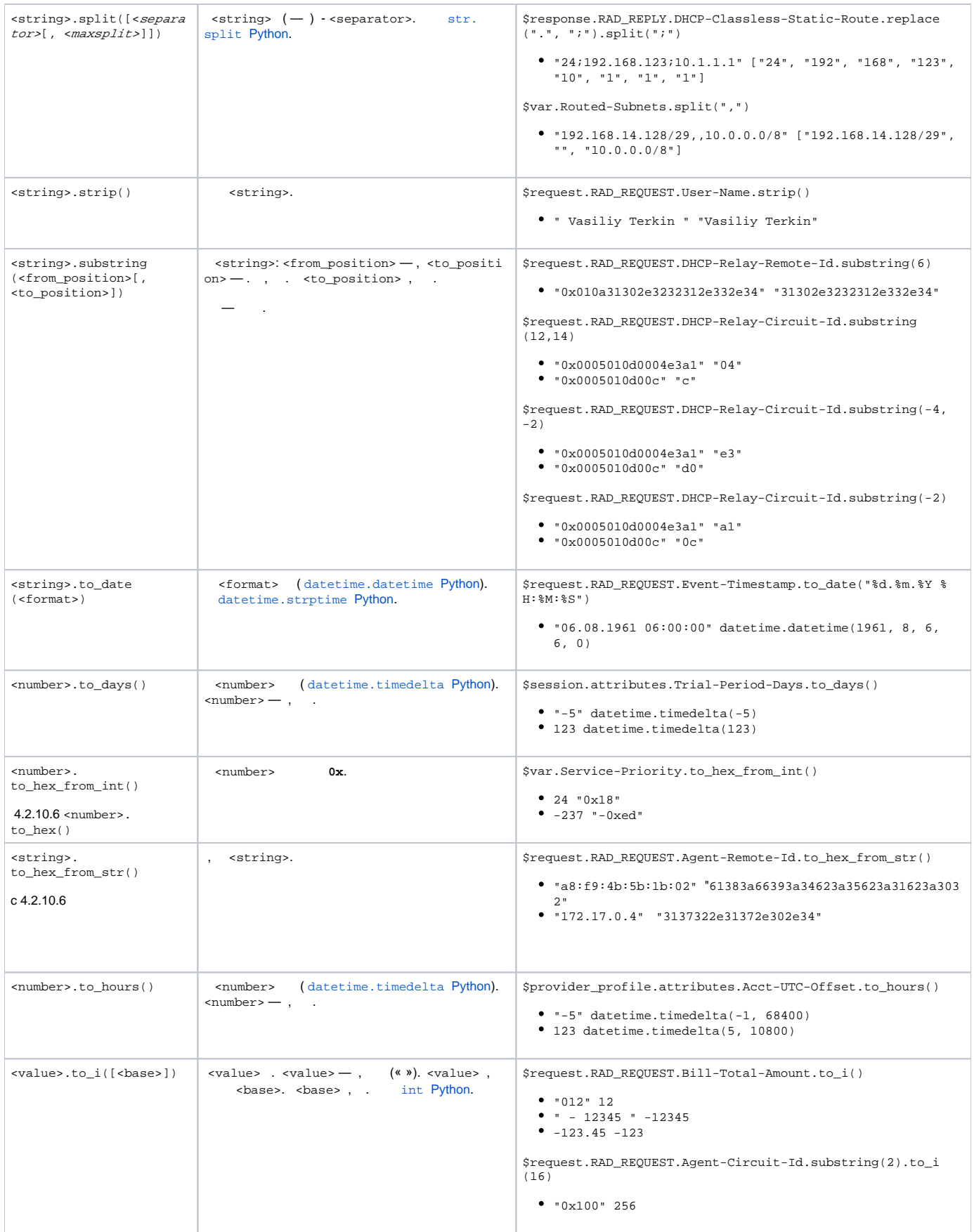

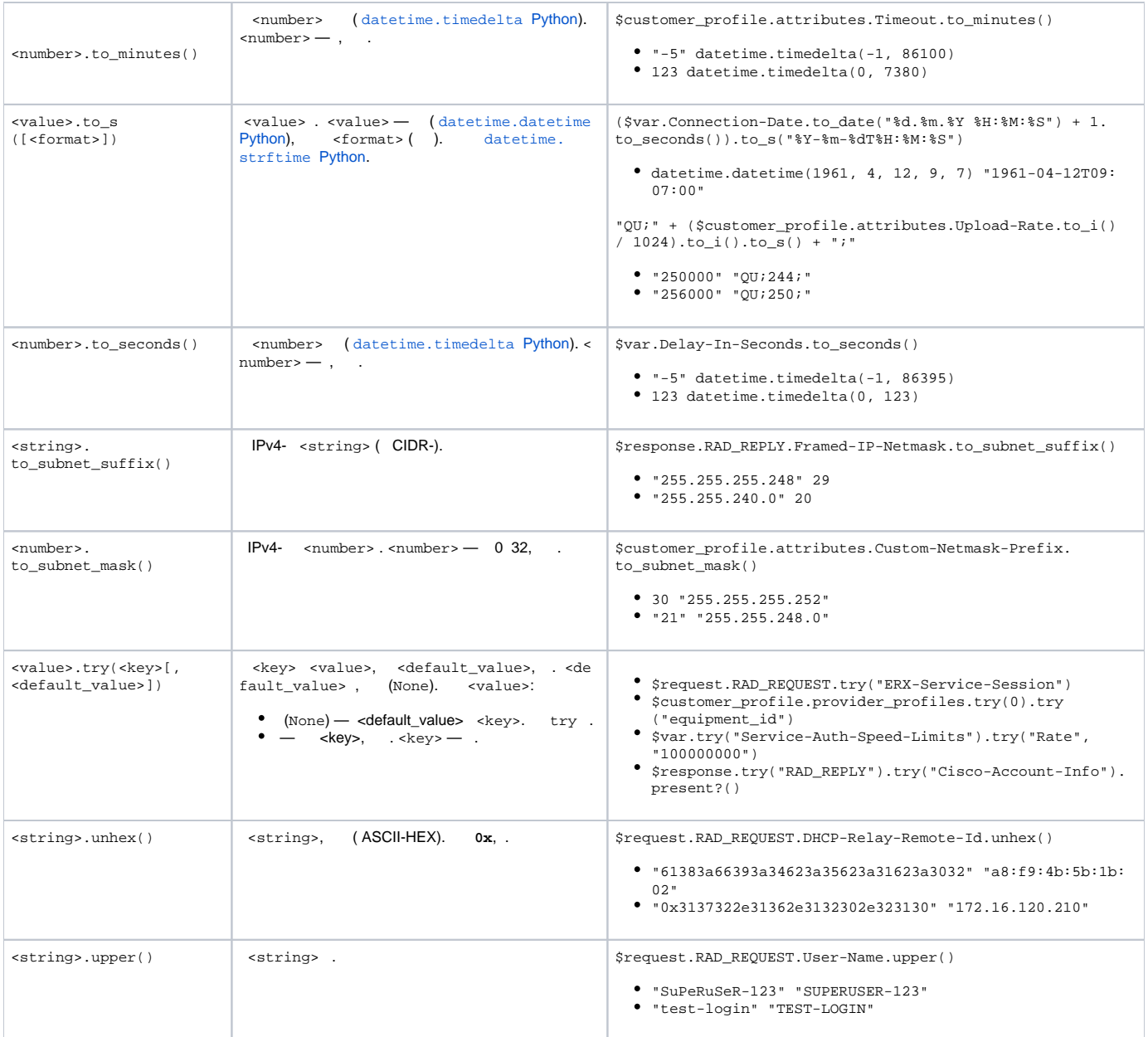